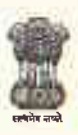

Ministry of Education Government of India

Certificate

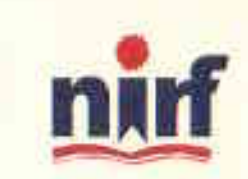

## NATIONAL INSTITUTIONAL RANKING FRAMEWORK

**INDIA RANKINGS 2023** 

## **Panjab University Chandigarh Ranked 33 in Research Institutions Category**

Azarne

**CHAIRMAN, NBA** 

MEMBER SECRETARY, NBA